## **دفتر برنامه ریزی و آموزش های هنری سؤاالت استاندارد کاربر رایانه**

- .1 اَبَر سایت هایی که برای جستجوی اطالعات استفاده می شوند چه نام دارند؟ موتور جستجو
- .2 ابه جا شدن بین پنجره های فعال و غیرفعال از کدام کلید میان بر می توان استفاده نمود؟ Tab + Alt
	- .3 از کدام منوی IE برای انجام تنظیمات استفاده می شود؟ Tools
	- .4 اشتراکی که یک ISP به مشتری ارائه می کند، چه نام دارد؟ Account
- .5 اگر بخواهیم سایت شرکت مایکروسافت به عنوان اولین صفحه ی ورود به IE تعریف شود، کدام یک از دکمه های کادر محاوره ی Options Internet را انتخاب کنیم؟ Default Use
	- .6 انتخاب کدام حالت باعث می شود تا پس زمینه میزکار به جای تصویر، به رنگ خاصی نمایش داده شود؟ Color Solid
- .7 انتخاب کدام گزینه باعث خروج موقت از ویندوز می شود، و اگر برای حساب کاربری کلمه عبور تعیین شده باشد برای ورود مجدد به ویندوز باید کلمه عبور را وارد کرد؟ Lock
- .8 انتخاب کدام گزینه در پنجره ی Option Folder سبب می شود تا فایل ها و پوشه های مخفی نمایش داده شوند؟ & files hidden Show Folders
	- ۹. انتخاب کدام گزینه در کادر format باعث ایجاد دیسک راه انداز می شود؟ Create an MS-Dos Start up disk
		- .11 انتخاب کدام گزینه در کادر Print ، باعث چاپ ناحیه انتخابی می شود؟ Selection
	- .11 انتخاب کدام گزینه سبب می شود تا رایانه به طور کامل خاموش شود و تمام اطالعات موجود در حافظه ی RAM پاک شود؟ Down Shut
		- .12 انتخاب کدام گزینه محتویات پنجره را از حالت گروه بندی خارج می کند؟ None
		- .13 اولین پنجره یا اساسی ترین پنجره ی ویندوز کدام گزینه می باشد؟ Desktop
		- .14 با Drop & Drag یک آیکن به پنجره ای دیگر، در همان درایو چه عملی انجام می شود؟ Paste/Cut
		- .15 با استفاده از کدام برنامه می توان از اطالعات سیستم نسخه ی پشتیبان تهیه کرد؟ Restore & Backup
			- .16 با استفاده از کدام دکمه می توان شکل آیکن های میزکار را تغییر داد؟ Icon Change
				- .17 با استفاده از کدام دکمه، می توان از راهنمایی متخصصین ویندوز بهره برد؟ Ask
			- .18 با استفاده از کدام کلیدهای ترکیبی می توان منوی سیستمی یا منوی کنترلی را باز نمود؟ Space+Alt
		- ۱۹. با استفاده از کدام گزینه در برنامه ی Paint می توان ناحیه ی انتخاب شده را برعکس کرد؟ Invert Selection I
			- .21 با استفاده از کدام گزینه عملیات قالب بندی سریع انجام می شود؟ Format Quick
			- .21 با استفاده از کدام گزینه می توان جهت صفحه نمایش را تنظیم نمود؟ Orientation
			- .22 با استفاده از کدام گزینه می توان یک نامه را به شخص ثالث ارجاع داد؟ Forward
		- .23 با انتخاب کدام گزینه تمامی پنجره های باز به حالت حداقل در می آیند و کمینه می شوند؟ Desktop The Show
		- .24 با انتخاب کدام گزینه عمل جابه جایی بین کاربران با بسته شدن برنامه های در حال اجرا اتفاق می افتد؟ Off Log
		- ۲۵. با انتخاب کدام گزینه عمل جابه جایی بین کاربران، بدون بستن برنامه های در حال اجرا اتفاق می افتد؟ Switch User
- .26 با انتخاب کدام گزینه می توان نوار وظیفه را قفل کرد؟ Taskbar the Lock ٢٧. با انتخاب کدام گزینه می توان هر پوشه را در پنجره ای جداگانه نمایش داد ؟ Open each folder in its own window .28 با انتخاب کدام گزینه می توانید چاپگر را در شبکه ای که به آن متصل هستید به اشتراک بگذارید؟ Printer this Share .29 با فعال کردن کدام ابزار، متن های روی صفحه، گزینه های منوها و کادرهای محاوره ای خوانده می شود؟ Narrator .31 با کلیک راست بر روی چاپگر موردنظر، با انتخاب کدام گزینه چاپگر به عنوان پیش فرض در نظر گرفته می شود؟ Printer Default as Set .31 برای اجرا نشدن CD های run Auto کدام کلید را باید در هنگام گذاشتنCD نگه داشت؟ Shift .32 برای اجرای برنامه ها از کدام دستور استفاده می کنیم؟ Run .33 برای اضافه کردن نام سایت به لیست عالقه مندی خود از کدام گزینه استفاده می کنیم؟ Favorites To Add .34 برای انجام تنظیمات صفحه در برنامه نقاشی از کدام گزینه استفاده می شود؟ Properties .35 برای اندازه گیری حافظه هایی مانند CD از کدام واحد حافظه استفاده می شود؟ MB .36 برای ایجاد امضا از کدام گزینه می توان استفاده نمود؟ Signature
	- .37 برای ایجاد یک تماس جدید کدام گزینه کاربرد دارد؟ Contact Add
	- .38 برای ایجاد یک صفحه ی جدید در برنامه ی Pad Word از کدام کلید میان بر می توان استفاده نمود؟ N+Ctrl
	- .39 برای بازکردن سایت هایی که دامنه ی آن ها com . می باشد، بعد از وارد کردن نام سایت از کدام کلید باید استفاده شود؟ Enter+Ctrl
- .41 برای برقراری ارتباط با اینترنت از کدام گزینه استفاده می شود؟ گزینه الف و ب )کادر محاوره ایNetwork Connection زیر منوی Connect toاز منویStart)
	- .41 برای پاسخ دادن به نامه ی رسیده کدام گزینه به کار می رود؟ Reply
- ۴۲. برای پرش و جابه جایی بین گزینه های موجود در پنجره ها و کادرهای محاوره ای و یا فاصله گذاری های معین در محیط تایپ، از کدام کلید استفاده می شود؟ Tab
	- .43 برای پنهان کاری در مرورگر IE از کدام زبانه استفاده می شود؟ Privacy
	- .44 برای پیوست کردن یک فایل به یک نامه کدام دکمه به کار می رود؟ Attach
	- .45 برای ترسیم اشکال مختلف در برنامه ی نقاشی از کدام ابزار می توان استفاده نمود؟ Shapes
	- .46 برای تصادفی پخش شدن آهنگ ها کدام گزینه درMedia Windows Playerباید فعال باشد؟ Shuffle
	- .47 برای تعیین رنگ زمینه ی برنامه های کاربردی از کدام گزینه می توان استفاده کرد؟ Background Application
		- ۴۸. برای تعیین فاصله ی افقی آیکن ها، کدام گزینه کاربرد دارد ؟ Icon Spacing Horizontally
			- .49 برای تغییر تصویر کاربر از کدام گزینه استفاده می شود؟ Picture Change
		- ۵۰. برای تغییر رمز عبور از کدام گزینه در پنجره User Accounts استفاده می شود؟ Change the password
			- .51 برای توقف چاپ به صورت موقت از کدام گزینه می توان استفاده نمود؟ Pause
	- .52 برای ثبت و یا تأیید اطالعات، اجرای فرمان ها و رفتن به خط بعدی در محیط های تایپی از کدام کلید می توان استفاده کرد؟ Enter
		- .53 برای جایگزینی یک کلمه با کلمه ای دیگر در نرم افزار Notepad ، کدام گزینه استفاده می شود؟ Replace

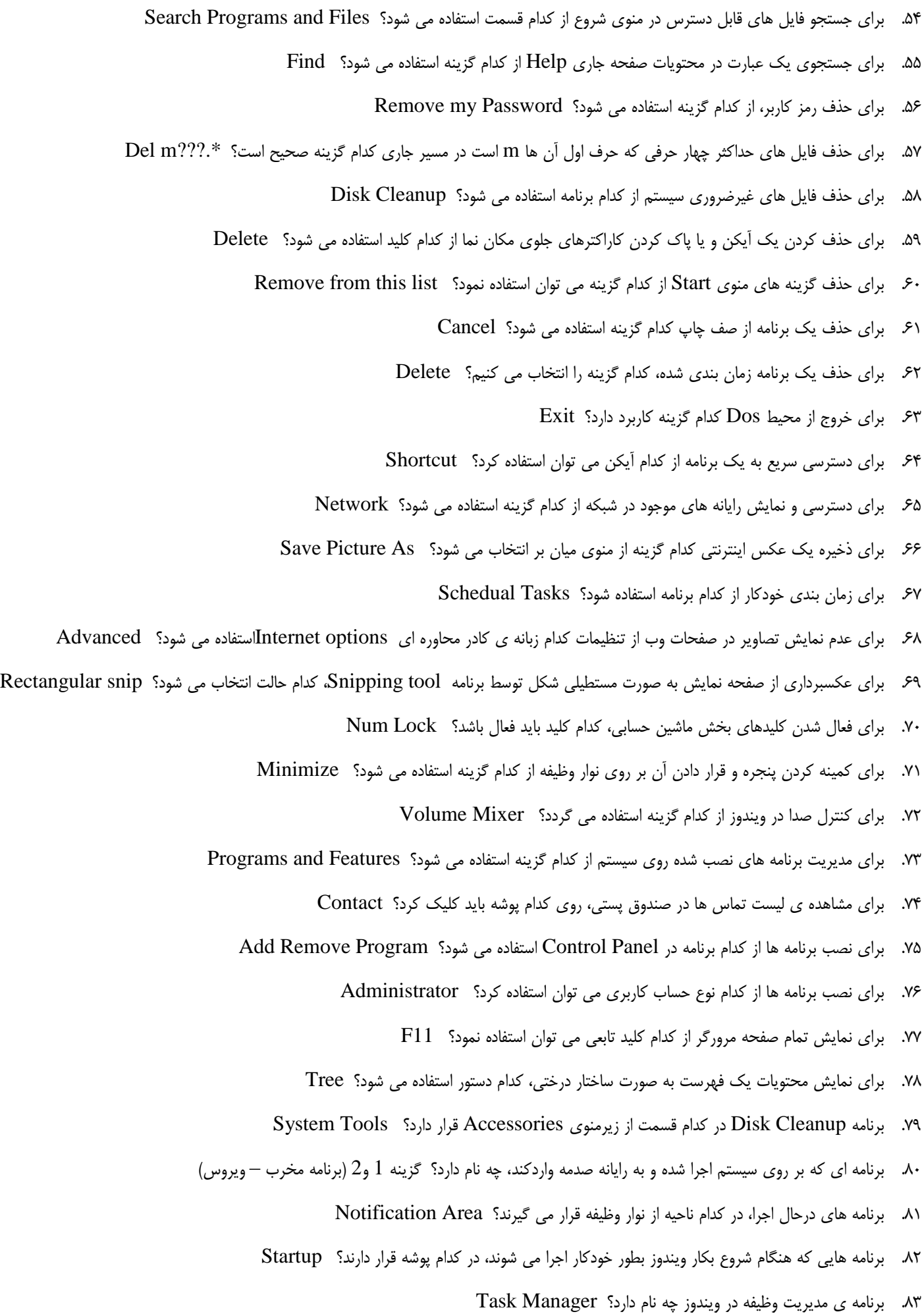

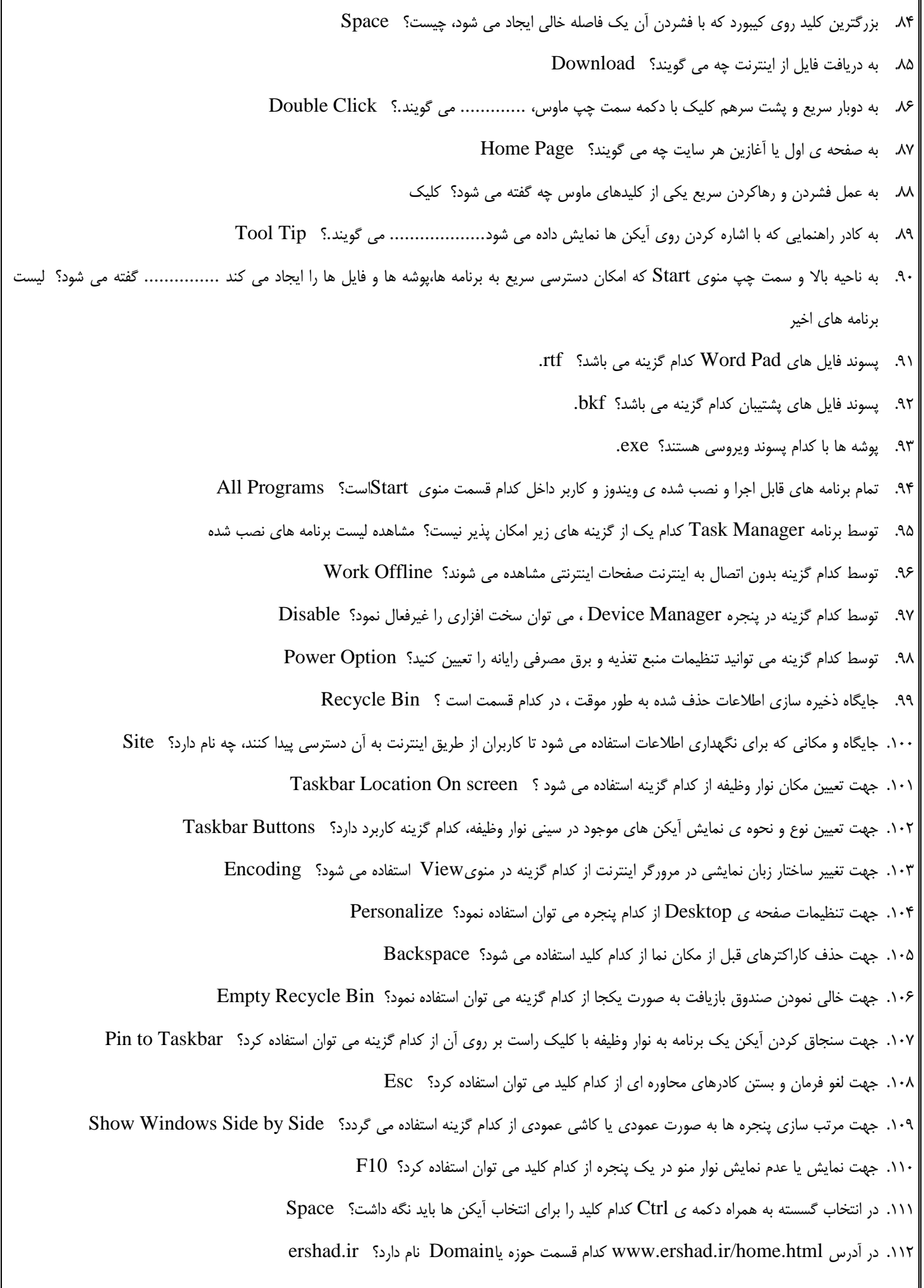

.113 در برنامه پخش فایل های صوتی و تصویری، کدام گزینه جهت بازکردن صفحات اینترنتی دارای موسیقی است؟ URL Open .114 در برنامه نقاشی، کلید میان بر جهت بازکردن فایل های دیگر کدام گزینه است؟ O + Ctrl ۱۱۵. در برنامه ی Notepad تیک داشتن کدام گزینه سبب می شود با رسیدن متن به انتهای پنجره متن از ناحیه مورد نظر شکسته شود و به خط بعد منتقل Word Wrap شود؟ .116 در برنامه ی Notepad کدام منو برای انجام کارهای نمایشی می باشد؟ View .117 در برنامه ی Run کدام دستور جهت اجرای برنامه ی رجیستری ویندوز است؟ Regedit .118 در برنامه ی Player Media Windows کدام دکمه جهت فعال یا غیرفعال کردن حالت تکرار است؟ Repeat .119 در پنجره Explorer Internet کدام گزینه برای نمایش یا عدم نمایش نوار فرمان است؟ Bar Command .121 در پنجره مدیریت برنامه کدام زبانه برای برنامه های در حال اجرا است ؟ Applications .121 در پنجره ی Cleanup Disk انتخاب کدام گزینه سبب حذف فایل های موقتی می شود که هنگام اجرای برنامه ایجاد شده و حذف نشده اند؟ Temporary Files ۱۲۲. در پنجره ی Folder Option انتخاب کدام گزینه سبب می شود تا آیکن ها با یکبار کلیک باز شوند و تمامی آیکن ها زیرخط دار شوند؟ Underline icon titles consistent with my browser ۱۲۳. در پنجره ی Folder Option در کدام قسمت نوع نمایش ساختار درختی پنجره ها را می توان تعیین کرد؟ Navigation Pane ۱۲۴. در پنجره ی Format در کدام قسمت نوع جدول اختصاص فایل برای داریوها تعیین می شود؟ File System .125 در پنجره ی Format کدام گزینه برای ایجاد برچسب درایو انتخاب می شود؟ Label Volume .126 در پنجره ی Help با کلیک بر روی کدام گزینه تنظیمات برنامه نمایش داده می شود؟ Options .127 در پنجره ی تغییر رنگ پنجره ها، در کدام قسمت میزان شدت رنگ در پنجره ها را می توان تنظیم کرد؟ intensity Color .128 در پنجره ی خصوصیات فایل ها و پوشه ها، کدام قسمت مشخص کننده محل ذخیره فایل یا پوشه است؟ Location .129 در پنجره ی خصوصیات ماوس، در کدام سربرگ می توان مشخص نمود با هر بار حرکت لغزنده ماوس، چند سطر از صفحه مرور شود؟ Wheel .131 در پنجره ی صف اولویت کدام گزینه اولویت چاپ را تعیین می کند؟ Priority .131 در پنجره ی مدیریت وظیفه در کدام زبانه کلیه ی فرآیندهای سیستمی در حال اجرا نمایش داده می شود؟ Processes .132 در پیمایش یک پنجره و جا به جا شدن بین قسمت های مختلف ، با استفاده از کدام کلید ترکیبی می توان به عقب بازگشت؟ Tab+ Shift .133 در داخل یک پنجره برای کپی کردن یک آیکن از کدام منو می توان استفاده کرد؟ Organize .134 در زمان جستجو از کدام گزینه برای جستجوی فایل هایی که در یک بازه ی زمانی معین تغییرداده شده اند، استفاده می شود؟ Modified Date .135 در صورتی که بر روی میزکار پنجره ای باز نباشد فشردن کدام کلیدها منجر به باز شدن پنجره ی Down Shut می شود؟ 4F + Alt ۱۳۶. در کدام بخش از پنجره Computer Managment ، امکان مدیریت گروه های کاری وجود دارد؟ Local Users and groups .137 در کدام حالت UAC ، سیستم در باالترین سطح امنیت قرار دارد؟ notify Always .138 در کدام حالت تصویر روی میزکار را می پوشاند و به دلیل عدم تغییر تناسب تصویر، ممکن است بخش هایی از تصویر دیده نشود؟ Fill .139 در کدام سربرگ از پنجره Manager Task ، درصد فعالیت CPU و میزان مصرف حافظه در قالب نمودار ارائه می شود؟ Performance

.141 در کدام سربرگ از کادر Time & Date امکان افزودن ناحیه های زمانی دیگر به ساعت محلی وجود دارد؟ Clocks Additional .141 در کدام سربرگ کادر Language and Region می توانید منطقه جغرافیایی محل سکونت را تعیین کنید؟ Location .142 در کدام قالب کلیه ی عناصر صفحه وب تحت یک فایل فشرده ذخیره می شوند؟ mht .143 در منوی سیستم یک پنجره، کدام گزینه پنجره را جابه جا می کند؟ Move .144 در منوی کلیک راست، کدام گزینه جهت تغییر محتویات فایل های گرافیکی و سندی آیکن است؟ Edit .145 در نرم افزار Outlook ، با استفاده از کدام کلیدها می توان یک نامه ی جدید جهت ارسال ایجاد کرد؟ N + Ctrl .146 در نرم افزار Outlook با استفاده از کدام گزینه می توان وظایف را دسته بندی کرد؟ Tasks .147 در ویروس یاب ها، کدام گزینه سبب می شود که عمل بروزرسانی انجام شود؟ Update ۱۴۸. در هنگام اجرای فایل های صوتی و تصویری با انتخاب کدام گزینه تمامی فایل ها نمایش داده می شوند؟ Any files ١۴٩. در هنگام تعیین رمز عبور برای حساب کاربری در کدام قسمت می توان متن راهنمایی را برای یادآوری رمز عبور مشخص کرد؟ Type a Password hint .151 در هنگام نصب چاپگر در کدام قسمت می توان نوع چاپگر را انتخاب کرد؟ Manufacturer .151 درایوی که راه اندازی سیستم عامل از آن صورت می گیرد، چه نام دارد؟ Bootable .152 دستگاهی که سیگنال های آنالوگ را به دیجیتال( وبالعکس )تبدیل می کند، چه نام دارد؟ Modem .153 دستور Ali Rd چه عملی را در پنجره CMD انجام می دهد؟ پوشه خالی Ali را حذف می کند .154 دستور پاک سازی صفحه ی ورودی Dos چیست؟ Cls ۱۵۵. زمانی که اطلاعات پنجره بیشتر از یک صفحه باشد با استفاده از کدام نوار می توان اطلاعات درون پنجره را دید؟ Scroll Bar .156 زمانی که یک پنجره بیشینه می گردد با استفاده از کدام گزینه می توان آن را به حالت اولیه برگرداند؟ Restore .157 شرکتی که وظیفه ی ارائه ی خدمات اینترنتی به کاربران را بر عهده دارد چه نامیده می شود؟ ISP .158 صفحه ی وبی که به محض باز شدن IE مشاهده می شود چه نام دارد؟ Page Home .159 ظرفیت و حجم حافظه ی مرورگر در کدام زبانه قابل تنظیم است؟ Content .161 عالمت تیک کنار نام چاپگر به چه معنی است؟ چاپگر پیش فرض است .161 عمل کشیدن و رها کردن یک آیکن با ماوس چه نام دارد؟ Drop & Drag .162 عملکرد کدام ویروس ساده و خطرناک می باشد و غالباً با تصاویر گرافیکی زیبا همراه است؟ Trojan .163 فایل wav چه نوع فایلی محسوب می شود؟ فایل صوتی .164 فایل های متنی ) Notepad ) با چه پسوندی ذخیره می شوند؟ txt. .165 کار ابزار Rotate در برنامه Paint چیست؟ چرخاندن تمام یا بخشی ازتصویر .166 کار دستور Type چیست؟ مشاهده محتوای یک فایل متنی .167 کار دکمه Help Browse در پنجره Support and Help چیست؟ نمایش اطالعات Help به صورت دسته بندی شده .168 کار دکمه ی MC در ماشین حساب چیست؟ عدد موجود در حافظه را پاک می کند

- .169 کار فرمان CD\ چیست؟ بازگشت به ریشه درایو فعال
- .171 کار کلید Enter چیست؟ اجرای فرمان ها و ورود اطالعات
- ۱۲۱. کار گزینهRestore files from all users of this computer چیست؟ برای بازیابی فایل ها از نسخه های پشتیبان کلیه کاربران این رایانه استفاده می شود.
	- .172 کار گزینه Changes Hardware for Scan در پنجرهDevice Managerچیست؟ جستجوی تغییرات سخت افزاری را انجام می دهد
		- .173 کار گزینه ی taskbar the hide-Auto ، در کادر خصوصیات نوار وظیفه چیست؟ باعث پنهان شدن نوار وظیفه می شود.
			- .174 کار گزینه ی Panel Control در منوی Start چیست؟ تنظیم و پیکربندی ویندوز
				- .175 کار گزینه ی Rename چیست؟ تغییر نام یک فایل یا پوشه
			- .176 کار گزینه ی Sounds ، در پنجره تنظمات صفحه نمایش چیست؟ صدایی را به رویدادهای ویندوز اختصاص می دهد.
				- .177 کاربر مدیر یا اصلی برنامه چه نام دارد؟ Administrator
				- .178 کاربرد برنامه Defragmenter Disk چیست؟ یکپارچه سازی فضای سخت
					- .179 کاربرد برنامه Recorder Sound چیست؟ ضبط صدا
				- .181 کاربرد سربرگ Pointer در کادر mouse چیست؟ تغییر شکل اشاره گر ماوس
				- .181 کاربرد سربرگ Recording در کادر Sound چیست؟ تنظیم دستگاه های ضبط صدا
					- .182 کدام ابزار در برنامه نقاشی برای بزرگ نمایی تصویر استفاده می شود؟ Magnifier
				- .183 کدام ابزار در برنامه نقاشی برای رنگ آمیزی ناحیه های بسته شکل استفاده می شود؟ Color with Fill
- .184 کدام الگوی مصرف برق ویندوز7 ، برای لپ تاپ که منبع آن باتری است، مصرف انرژی را کاهش و عمر باتری را افزایش می دهد؟ Saver Power
	- .185 کدام بخش از URL در برگیرنده ی پروتکل انتقال است؟ http
	- .186 کدام بخش از یک پنجره، اطالعاتی راجع به آیتم انتخاب شده را نمایش می دهد؟ پانل جزئیات
- .187 کدام برنامه مخرب نیاز به برنامه ی میزبان ندارد و بدون استفاده از یک برنامه ی حامل به تمامی سطوح سیستم رایانه ای خزیده و نفوذ می کنند؟ Worm
	- .188 کدام پروتکل به صورت پیش فرض برای اکثر سایت های اینترنتی استفاده می شود؟ http
		- .189 کدام پسوند به موسسه های دولتی مربوط است؟ gov
	- ۱۹۰. کدام حالت، باعث می شود یک آیکن در منوی Start نمایش داده نشود؟ Don't display this item نمی شود
	- .191 کدام حساب کاربری دارای اختیارات کامل بوده و می تواند اطالعات سایر کاربران را مدیریت کند؟ Administrator
		- .192 کدام دستگاه برای برقراری ارتباط بین دو کامپیوتر کاربرد دارد؟ گزینه های الف و ب )کارت شبکه-مودم(
			- .193 کدام دستگاه خروجی برای نمایش اطالعات به صورت گرافیکی استفاده می شود؟ Monitor
				- .194 کدام دستور برای ایجاد پوشه استفاده می شود؟ MD
				- .195 کدام دستور برای کپی فایل ها در Dos استفاده می شود؟ Copy
				- .196 کدام دستور در Dos برای حذف پوشه های خالی استفاده می شود؟ Rd
				- .197 کدام دستور در Run برای اجرای برنامه ی Paint استفاده می شود؟ Mspaint

.198 کدام دستور در Run برنامه ی مرکز کنترل را باز می کند؟ Control .199 کدام دستور زیر برای تنظیم زمان سیستم کاربرد دارد؟ Time .211 کدام دستور زیر فاقد پارامتر یا سوئیچ می باشد؟ Cls .211 کدام دسته از نرم افزارها برای بهینه شدن نرم افزارهای دیگر مورد استفاده قرار می گیرند؟ نرم افزارهای کمکی .212 کدام ستون در برگیرنده ی موضوع نامه است؟ Subject .213 کدام سوئیچ در فرمان Dir ، باعث نمایش اطالعات به صورت صفحه به صفحه می شود؟ p/ .214 کدام سیستم عامل ها با واسط گرافیکی عمل می کنند؟ GUI .215 کدام فرمان جز فرمان های مدیریت فایل ها محسوب نمی شود؟ RD .216 کدام قسمت در پنجره ها امکان دسترسی سریع به بخش های پرکاربرد رایانه را می دهد؟ Pane Navigation .217 کدام قسمت منوی شروع جهت کمک گرفتن از ویندوز و شناختن قسمت های مختلف آن کاربرد دارد؟ Support & Help .218 کدام کادر دربرگیرنده ی آدرس گیرنده ی مخفی است؟ BCC .219 کدام کادر محل قرار گرفتن آدرس گیرنده ی اصلی است؟ To .211 کدام کلید از کلیدهایی است که در باالی صفحه کلید قرار دارد و برای اجرای عملیات خاص و تابعی به کار می رود؟ 8F .211 کدام کلید روی Case جهت راه اندازی دوباره رایانه می باشد؟ گزینه 2 و(Power 3 – Restart) .212 کدام کلید میان بر برای دوباره باز شدن سایت مورد استفاده قرار می گیرد؟ 5F .213 کدام کلیدها برای جابه جایی مکان نما در اسناد، صفحات وب و محیط های ویرایشی کاربرد دارد ؟ کلیدهای پیمایشی .214 کدام گزینه از عوامل تأثیرگذار برسرعت کامپیوتر است؟ گزینه های الف و ب )مقدارRAM -سرعتCPU) ۲۱۵. کدام گزینه از کادر محاوره ی Internet Options وظیفه ی حذف فایل های موقت اینترنتی را دارد؟ Delete Files .216 کدام گزینه از کلیدهای دوحالته می باشد؟ CapsLock .217 کدام گزینه از متداول ترین دستگاه های ورودی است که برای وارد کردن داده ها و دستورات به رایانه استفاده می شود؟ Keyboard .218 کدام گزینه از موتورهای جستجو ) Engine Search ) نیست؟ Roshd .219 کدام گزینه از وظایف سیستم عامل نمی باشد؟ ویروس یابی سیستم .221 کدام گزینه از ویژگی برنامه ی ویروس نمی باشد؟ راه اندازی مجدد سیستم .221 کدام گزینه اصلی ترین نرم افزار سیستمی و واسط بین کاربر و سخت افزار است؟ سیستم عامل .222 کدام گزینه امکان تغییر شکل آیکن های معروف ویندوز را به کاربر می دهد؟ icon desktop Change .223 کدام گزینه این امکان را می دهد که میزکار خود را در اختیار یک کاربر ماهر قرار دهید تا مشکل شما را برطرف کند؟ you help to friend a Get over the internet .224 کدام گزینه باعث ادامه عملیات چاپ از نقطه توقف می شود؟ Resume ۲۲۵. کدام گزینه برای جابه جایی سریع بین حساب های کاربری استفاده می شود؟ Switch User .226 کدام گزینه برای کاهش مصرف برق در زمان هایی که رایانه به طور موقت استفاده نمی شود مناسب است؟ Sleep

.227 کدام گزینه برای نمایش ابزارک های ویندوز کاربرد دارد؟ gadgets Desktop Show .228 کدام گزینه به پوشه ی نامه های نیمه کاره اشاره دارد؟ Draft .229 کدام گزینه به سرویس گیرنده اشاره دارد؟ Client .231 کدام گزینه به شبکه ی محلی اشاره دارد؟ LAN .231 کدام گزینه به لیست توزیع اشاره دارد؟ list Distribution .232 کدام گزینه پنجره ها را به صورت افقی یا کاشی افقی مرتب می کند؟ Stacked Windows Show .233 کدام گزینه پنجره های باز روی میزکار را به صورت آبشاری مرتب می کند ؟ Windows Cascade .234 کدام گزینه تصویر پس زمینه را می کشد تا کل میزکار را بپوشاند و کل تصویر دیده می شود؟ Stretch .235 کدام گزینه تصویر را به اندازه ی صفحه نمایش نشان می دهد ونسبت ابعاد تصویر را حفظ می کند؟ Fit .236 کدام گزینه تعریف مناسبی از Site Web ارائه می دهد؟ صفحات وبی که به شخص یا گروه خاصی تعلق داشته وروی یک سرویس گیرنده ی اینترنتی قرار دارد. .237 کدام گزینه جز دستگاه های قابل حمل محسوب نمی شود؟ دیسک منطقی .238 کدام گزینه جز دستگاه های ورودی/ خروجی محسوب می شود؟ Monitor .239 کدام گزینه جهت بیشینه کردن پنجره ها است؟ Maximize .241 کدام گزینه جهت تنظیم محافظ صفحه نمایش کاربرد دارد؟ Saver Screen .241 کدام گزینه جهت فشرده سازی اطالعات کاربرد دارد ؟ Folder Compressed .242 کدام گزینه جهت نمایش آیکن ها به صورت موضوعی است و تاریخ ایجاد یا ویرایش فایل را نیز در اختیار قرار می دهد؟ Content .243 کدام گزینه جهت نمایش حالت پیشرفته ماشین حساب کاربرد دارد ؟ Scientific .244 کدام گزینه جهت نمایش دائمی تذکرهای برنامه ی فعال در سینی نوار وظیفه می باشد؟ notification and icon Show .245 کدام گزینه در Panel Control می توان اجزا ویندوز را نصب و حذف کرد؟ Features & Programs .246 کدام گزینه در Options Folder باعث می شود درایوهای خالی در پنجره Computerمخفی شوند؟ the in drivers empty Hide computer folder .247 کدام گزینه در پنجره Recognition Speech کار با این برنامه را آموزش می دهد؟ Tutorial Speech Take .248 کدام گزینه در خصوصیات درایو، فضای استفاده شده ی درایو را نمایش می دهد؟ Space Used .249 کدام گزینه در کادر Font ، در نرم افزار Notepad ، باعث ضخیم نوشتن متن ها می شود؟ Bold .251 کدام گزینه در ناحیه ی History مشاهده نمی شود؟ Search .251 کدام گزینه در نوار وضعیت IE مشاهده نمی شود؟ نام موتور جستجو .252 کدام گزینه درباره Taskbar نادرست است ؟ لیست برنامه های نصب شده روی ویندوز را نمایش می دهد .253 کدام گزینه صحیح است؟ با درگ یک فایل به سطل بازیافت، بطور پیش فرض امکان بازیابی آن وجود دارد .254 کدام گزینه صحیح نمی باشد؟ لیست برنامه های نصب شده روی سیستم در کادرTask Schedulerقابل مشاهده است.

.255 کدام گزینه صحیح نمی باشد؟ امکان تهیه نسخه پشتیبان از اطالعات سیستمی وجود ندارد. .256 کدام گزینه صحیح نمی باشد؟ گزینه resume کار چاپی را یکبار دیگر از ابتدا به چاپگر ارسال می کند. .257 کدام گزینه صحیح نیست؟ نام دستورات باید با حروف کوچک نوشته شود. .258 کدام گزینه صحیح نیست؟ پس از تغییر تصویر کاربر، برای مشاهده آن باید رایانه را راه اندازی مجدد کنید. .259 کدام گزینه عبارت های مورد جستجو را با" یا "پیوند می دهد؟ OR .261 کدام گزینه کادر محاوره ی وضعیت اتصال سرعت نقل و انتقال داده ها را نمایش می دهد؟ Speed .261 کدام گزینه منجر به Download فایل از اینترنت می شود؟ As Target Save .262 کدام گزینه یک کلید تابعی است؟ 10F .263 کدام گزینه یک نرم افزاری سیستمی نیست؟ نرم افزارهای گرافیکی .264 کدام گزینه یکی از انواع حافظه های اصلی است؟ RAM .265 کدام گزینه یکی از راه های تشخیص آلودگی سیستم است؟ همه موارد)کندی سیستم - رخدادهای غیرمنتظره - پرشدن حافظهRAM) .266 کدام گزینه یکی از راه های مقابله با برنامه های مخرب نمی باشد؟ عدم استفاده از حافظه های جداشدنی .267 کدام گزینه یکی از روش های پیشگیری ورود ویروس به رایانه نمی باشد؟ بازیابی فایل های پشتیبان .268 کدام گزینه، مدت زمان انتظار برای نمایش محافظ صفحه نمایش را مشخص می کند؟ Wait .269 کدام مد ماشین حساب برای محاسبات آماری کاربرد دارد؟ Statistic .271 کدام نما، محتویات پنجره را با جزئیات کامل( در هر ردیف مشخصات یک عنصر) نشان می دهد؟ Details .271 کدام نوار ابزار، امکان تغییر زبان را به کار می دهد؟ Bar Language .272 کدام یک از اسامی زیر برای نام یک پوشه مجاز می باشد؟ exe.prn .273 کدام یک از انواع ویروس های زیر از طریق صندوق پستی وارد سیستم می شوند؟ Virus-Email .274 کدام یک از پسوندهای زیر جهت فایل های اجرایی می باشد؟ exe. .275 کدام یک از کلیدهای زیر یک کلید ترکیبی می باشد؟ Shift .276 کدام یک از گزینه های زیر در قوانین نام گذاری صحیح نمی باشد؟ حداقل طول نام باید255 کاراکتر باشد .277 کدام یک از نرم افزارهای زیر کاربردی نیست؟ XP Windows .278 کدام یک از ویروس های زیر با کپی زدن از خود تولیدمثل کرده و در سیستم پخش می شوند؟ Worm .279 کلید میان بر Paste کدام گزینه می باشد؟ V + Ctrl .281 کلید میان بر برای چاپ یک فایل چیست؟ P + Ctrl .281 کلید میان بر برای ذخیره سازی یک سند کدام گزینه می باشد؟ S+Ctrl .282 کلید میان بر برای نمایش پنجره Support and Help چیست؟ 1F .283 کلید میان بر برای نمایش پنجره ی خصوصیات پوشه ها و فایل ها کدام گزینه می باشد؟ Enter + Alt .284 کلید میان بر جهت باز کردن منوی Start کدام گزینه است؟ Esc + Ctrl

- .285 کلید میان بر جهت تغییر نام آیکن ها کدام گزینه می باشد؟ 2F
	- .286 کلید میان بر گزینه ی Reply چیست؟ R+Ctrl
- .287 گزینه type account the Change در پنجره accounts User چه عملی را انجام می دهد؟ تغییر نوع حساب کاربری
- .288 گزینه window same the in folder each Open در پنجره Options Folderچه عملی را انجام می دهد؟ هر پوشه را در پنجره فعلی باز می کند.
	- .289 گزینه های کنترل کننده پنجره در کدام نوار قرار دارد؟ Bar Title
	- .291 مدت زمان اتصال به اینترنت توسط کدام یک از قسمت های کادر محاوره ای وضعیت اتصال تعیین می شود؟ Duration
		- .291 مسیر پوشه جاری در کدام نوار در پنجره ها نمایش داده می شود؟ Bar Adress
		- .292 مسیر پیش فرض ذخیره سازی فایل ها در اکثر نرم افزارها کدام گزینه می باشد؟ Document
			- .293 معموالً اولین حرفی که به درایوهای دیسک سخت اختصاص داده می شود چیست؟ C
	- .294 مهم ترین و اصلی ترین آیکن ویندوز که برای نمایش و مدیریت همه فایل ها، پوشه ها و ...استفاده می شود، چیست؟ Computer
		- .295 میان بر برنامه ها در کدام پوشه قرار گیرد که هنگام باال آمدن سیستم به طور خودکاراجرا شود؟ Up Start
			- .296 نامه های ارسال شده در کدام قسمت قرار می گیرند؟ Sent
			- .297 نرم افزاری که قابلیت نمایش صفحات وب را در اختیار کاربر می گذارد چه نام دارد؟ Browser
				- .298 نشانه و سمبل های روی میزکار چه نام دارند؟ Icon
				- .299 وجود عالمت پیکان کوچک کنار یک آیکن، نشانه چیست؟ آیکن میان بر
		- .311 وجود کدام کاراکتر در جلوی عبارت مورد جستجو باعث می شود که همه ی عبارت ها به جز عبارت مورد جستجو بررسی شوند؟ -